**AutoCAD Activator [Latest]**

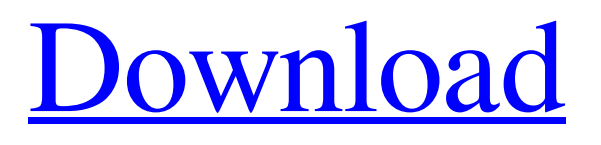

AutoCAD is commonly used to create 2D/3D drawings and designs for architecture, engineering, construction, and manufacturing. Users can draw on paper and plot, trace, and create 2D drafting objects on a computer screen. The program has a user interface that is easy for non-technical users to learn, and features include tools for capturing user-created drawings and plotting, rotating and scaling them, and simplifying their display. It supports a wide range of output formats. AutoCAD has also been used to create digital videos of models, which can then be broadcast through the Internet. Contents Autodesk's AutoCAD is the world's leading product in its market and the dominant CAD software. It is the only software used by the majority of building construction companies, mainly in the United States and in Asia, to provide design drawings. AutoCAD is often seen

as the standard against which other CAD programs are measured and compared. The software's share of the industry's total CAD revenue was greater than 90% in the United States and in Europe as of 2010. Over the years, AutoCAD has been recognized as a "must-have" software in an array of industries. It has been listed on the top 10 applications list compiled by Gartner Group for a number of years. It is considered to be the market leader among engineering and architecture products. History AutoCAD was originally developed by the nowdefunct Edwin H. Land's Land System, Inc. in 1982. In December 1982, Land System Inc. released AutoCAD on the Apple II and on PCs with internal graphics controllers. The first releases of AutoCAD were in 1983. In 1986, the company renamed itself to Autodesk, Inc. After gaining recognition as the leading CAD program in the business market, Autodesk released AutoCAD for the Apple Macintosh in 1991. In

1995, Autodesk developed AutoCAD for the Windows platform, and in 1996, released AutoCAD LT. AutoCAD LT is a version of AutoCAD available to non-professional users. Its core features include tools for editing objects and text, manipulating layers, and working with DWF, SVG, DWFx, 3D, and DWG files. AutoCAD LT is very popular among the non-professional market. This version of AutoCAD was available for personal computers running Windows 95, Windows 98, Windows NT, Windows 2000, Windows XP, Windows

#### **AutoCAD Crack + [Mac/Win]**

The AutoLISP API allows adding custom AutoLISP functions, functions and macros, and customizing the AutoLISP environment. These extensions can be applied to the existing environment or can be a completely new environment. AutoLISP is used for Autodesk

## Architectural Desktop, Autodesk Civil 3D, Autodesk Energy, AutoCAD Full Crack Architecture, AutoCAD Electrical, AutoCAD Mechanical, AutoCAD Electrical, AutoCAD MEP, AutoCAD Landscape, and AutoCAD Web. AutoLISP is also used for many other applications by other developers. AutoLISP is the programming language of AutoCAD. AutoLISP is based on an interpreted language, meaning that it interprets commands as programs written in a special language. The interpreted nature of AutoLISP is in contrast to the compiled languages, such as Pascal, C and C++, which compile the source code into an executable program. Visual LISP is a programming language for AutoCAD Visual LISP was initially added to AutoCAD in AutoCAD LT 7.0 in 1993. Visual LISP was used to create and manage extensions, and is also used in AutoCAD Architecture, AutoCAD Electrical, AutoCAD Mechanical,

AutoCAD Landscape, and AutoCAD Web.

Visual LISP is a programming language that compiles to the command language Visual LISP. AutoCAD has a couple of other languages,.NET and VBA, which are used for automation and for programming in Excel and other non-AutoCAD programs. The VBA API allows using the AutoCAD application programming interface to other applications by creating objects. AutoCAD can use Visual Basic for Applications (VBA) objects (objects) to implement features in AutoCAD. The objects can be created, modified, added, and removed. The VBA API includes a large library of standard objects. VBA also includes a standard object library to create custom objects. Custom objects are not created using VBA but with other programming languages, such as Visual LISP. The ability to call objects from other applications also allows automation of calculations for certain objects in AutoCAD. Microsoft.NET Framework is used to integrate AutoCAD and other applications in a

way that AutoCAD can use functions from other applications. AutoCAD can use the COM libraries, which allow communication with Windows and AutoCAD data. AutoCAD can also use a1d647c40b

Select the "Add" tab in the new window. Click the Autocad icon on the left side, then select "Add To Library" and "User Defined" are checked. Click the Autocad icon on the left side, then select "Copy Files" Go to Start > Programs > Autocad > Autocad > Application Options > Options > Addon Click "Add" and browse to the newly created folder "tools\AutoCAD\tools" and select the file "p2.zip" Click the Autocad icon on the left side, then select "Open DLL" and "Use New DLL" are checked. Click the Autocad icon on the left side, then select "Edit DLL's" and in the dialog box, select "Add" and browse to the newly created folder "tools\AutoCAD\tools" and select the file "p2\_d.dll" Click the Autocad icon on the left side, then select "Edit DLL's" and in the dialog box, select "Add" and browse to the newly created folder "tools\AutoCAD\tools" and select the file "s0.dll" Click the Autocad icon on

### the left side, then select "Edit DLL's" and in the dialog box, select "Add" and browse to the newly created folder "tools\AutoCAD\tools" and select the file "s1.dll" Click the Autocad icon on the left side, then select "Edit DLL's" and in the dialog box, select "Add" and browse to the newly created folder "tools\AutoCAD\tools" and select the file "p1.dll" Go to Start > Programs > Autocad > Autocad > Application Options > Options > Edit DLL's Scroll down to the file you just added and click "OK". Click the Autocad icon on the left side, then select "Edit DLL's" and in the dialog box, select "Add" and browse to the newly created folder "tools\AutoCAD\tools" and select the file "s2.dll" Click the Autocad icon

**What's New In?**

Line of Sight for Electrical Network Show objects that cannot be reached by electrical cables, create routes that can never reach a point,

### or prevent a cable from running into a box or junction box. Line of sight can be defined by using the AutoCAD Line of Sight tool. (video: 1:22 min.) ShapeObjects for 3D Parts Add 3D shapes to your drawings. You can make 3D parts by extruding 2D shapes. You can also duplicate and merge shapes to make more complex 3D shapes. And you can export 2D drawings to 3D format. (video: 1:38 min.) 3D Scaling and Rotation Scale a 3D drawing or rotation an image in a 3D drawing. You can apply uniform scaling to the entire drawing, apply uniform scaling to the active view, apply uniform scaling to selected faces, or apply uniform scaling to specific selected parts. (video: 2:26 min.) Anchor Placement Automatic alignment can save time and improve accuracy, and you can also automatically anchor dimensions to parts of a drawing. For example, you can create a drawing with some dimensions that are not aligned to the paper, and then set an anchor object for any of

those dimensions. The anchor object is placed on that dimension, and the corresponding alignment dimension is automatically anchored to that object. (video: 1:56 min.) Lines, Circles, and Polylines Lines, circles, and polylines can be automatically connected, and you can use these shapes to create any kind of path, including any kind of polygon. You can also change the line, circle, or polyline's radius, end points, and colors. (video: 2:20 min.) Transparency You can make your drawings, including text, hyperlinks, and images, transparent. You can also export drawings with transparency to images. (video: 1:20 min.) Text Layout You can use text layout for titles, captions, footers, and tables. You can also use text layout for placement of elements on your drawings and create tables. (video: 2:19 min.) Artwork Alignment and OCR You can use a CAD system for the creation and editing of artwork. When artwork is annotated on a drawing, you can import the artwork into AutoCAD and

# align

**System Requirements For AutoCAD:**

Mac / Windows / Linux Recommended: Windows - 7 or higher OS: Win Mac OS X 10.6 or higher Processor: Intel Memory: 2 GB RAM Graphics: 3D video card, OpenGL 1.5 compatible, DirectX 9 DirectX: 9.0c Additional Requirements: Buy Original Game XBOX360 XBOX Game Contents: 4th Episode